## Package 'MobileTrigger'

May 16, 2019

Type Package Title Run Reports, Models, and Scripts from a Mobile Device Version 0.0.31 Author Kenith Grey Maintainer Kenith Grey <kenithgrey@r-bar.net> Description A framework for interacting with R modules such as Reports, Models, and Scripts from a mobile device. The framework allows you to list available modules and select a module of interest using a basic e-mail interface. After selecting a specific module, you can either run it as is or provide input via the e-mail interface. After parsing your request, R will send the results back to your mobile device. License GPL-3 Encoding UTF-8 LazyData true RoxygenNote 6.1.1 Imports knitr, kableExtra, ggplot2, XML, plyr, utils, yaml, mailR **Depends**  $R$  ( $>=$  3.0), caret NeedsCompilation no Repository CRAN Date/Publication 2019-05-16 12:50:12 UTC

### R topics documented:

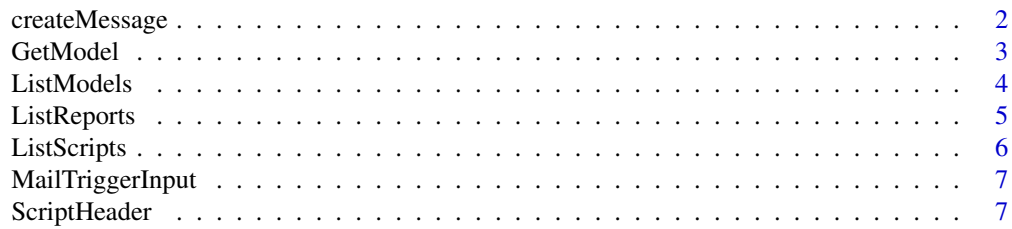

#### <span id="page-1-0"></span>2 createMessage

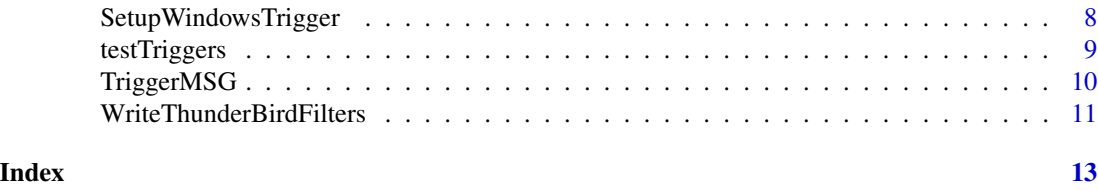

createMessage *HTML Summary of Model Result*

#### Description

Function takes i) a selected model from the TRIGGER\_PATH]/Models/ folder and the results and makes an HTML summary for the e-mail message response.

#### Usage

createMessage(ID, path = NULL, outputData)

#### **Arguments**

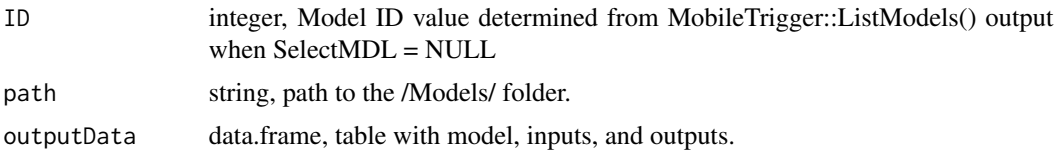

#### Value

A HTML summary for e-mail message response.

```
################################
# createMessage Example #
################################
 MDLpath <- 'c:/triggers/Models/'
 InputPath <- 'c:/triggers/modelInput.txt'
# Read Data and Model -----------------------------------------------------
 Input <- MailTriggerInput(InputPath=InputPath)
# Load Selected Model -----------------------------------------------------
 MDL <- GetModel(ID = Input$ID, path = MDLpath)
# Predict -----------------------------------------------------------------
 if(MDL == 'No Models in Path'){
 }else if(!is.null(MDL[[1]]$scaled)){
  if(MDL[[1]]$scaled == T){
```
#### <span id="page-2-0"></span>GetModel 3

```
Input$data$Prediction <-
     unlist(predict(MDL[[1]], Input$data)) * MDL[[1]]$outRange + MDL[[1]]$outMin}
   }else{
     Input$data$Prediction <- unlist(predict(MDL[1], Input$data))
 }
# Build Message -----------------------------------------------------------
 msg <- createMessage(ID = Input$ID,
                       path = MDLpath,
                       outputData = Input$data)
```
GetModel *Get Model for Trigger Processing*

#### Description

Function loads a model from the TRIGGER\_PATH]/Models/ folder saved as a \*.Rdata file. The Model is then applied to input data collected from an e-mail trigger via the MobileTrigger::MailTriggerInput() function

#### Usage

GetModel(ID = NULL, path = NULL)

#### Arguments

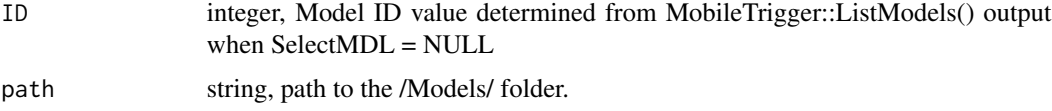

#### Value

A model into the environment

```
################################
# Get Model #
################################
 MODELPATH <- "C:/Triggers/Models/"
 MDL <- GetModel(ID = 1, path = MODELPATH)
## To predict use:
 predict(MDL[[1]], newdata) # to get the model use the MDL[[1]]
```
<span id="page-3-0"></span>

#### Description

Creates an HTML table for all or selected models in the [TRIGGER\_PATH]/Models/ folder. This table is used as part of a message being sent out to a receiving e-mail client.

#### Usage

ListModels(path = NULL, SelectMDL = NULL)

#### Arguments

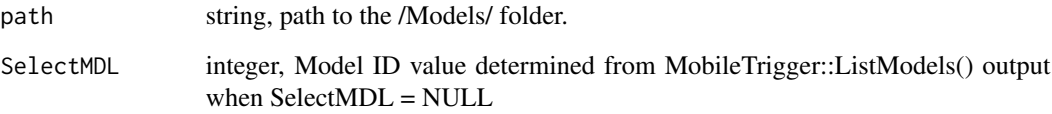

#### Value

If SelectMDL = NULL: An HTML table of all models in the /Models/ folder. If SelectMDL is a ModelID number from the complete model list it only returns and HTML table with the selected model

```
################################
# Get all the Available Models #
################################
 MODELPATH <- "C:/Triggers/Models/"
 HTML.Message <- ListModels(path = MODELPATH)
 ## Use the HTML. Message to send table of Models with MailR package.
#############################
# Get Selected Model #
#############################
 HTML.Message <- ListModels(path = MODELPATH, SelectMDL = 1)
 ## Use the HTML. Message to send table of Selected Model with MailR package.
```
<span id="page-4-0"></span>

#### Description

Creates an HTML table for all or selected reports in the [TRIGGER\_PATH]/Reports/ folder. This table is used as part of a message being sent out to a receiving e-mail client.

#### Usage

```
ListReports(path = NULL, SelectREPORT = NULL)
```
#### Arguments

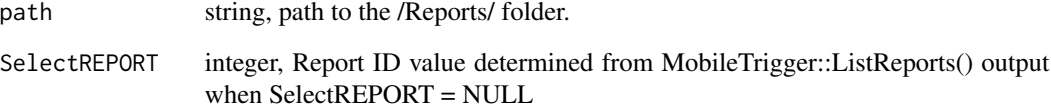

#### Value

If SelectREPORT = NULL: An HTML table of all scripts in the /Reports/ folder. If SelectREPORT is a Report ID number from the complete report list it only returns and HTML table with the selected report.

```
################################
# Get all the Available Reports #
################################
 REPORTPATH <- "C:/Triggers/Reports/"
 HTML.Message <- ListReports(path = REPORTPATH)
 ## Use the HTML. Message to send table of Reports with MailR package.
#############################
# Get Selected Reports #
#############################
 HTML.Message <- ListReports(path = REPORTPATH, SelectREPORT = 1)
 ## Use the HTML. Message to send table of Selected Script with MailR package.
```
<span id="page-5-0"></span>

#### Description

Creates an HTML table for all or selected scripts in the [TRIGGER\_PATH]/Scripts/ folder. This table is used as part of a message being sent out to a receiving e-mail client.

#### Usage

```
ListScripts(path = NULL, SelectSCRIPT = NULL)
```
#### Arguments

![](_page_5_Picture_105.jpeg)

#### Value

If SelectSCRIPT = NULL: An HTML table of all scripts in the /Scripts/ folder. If SelectSCRIPT is a Script ID number from the complete script list it only returns and HTML table with the selected script

#### Examples

```
#################################
# Get all the Available Scripts #
#################################
 SCRIPTPATH <- "C:/Triggers/Scripts/"
 HTML.Message <- ListScripts(path = SCRIPTPATH)
 ## Use the HTML. Message to send table of Scripts with MailR package.
#############################
# Get Selected Script #
#############################
 HTML.Message <- ListScripts(path = SCRIPTPATH, SelectSCRIPT = 1)
```
## Use the HTML. Message to send table of Selected Script with MailR package.

<span id="page-6-0"></span>MailTriggerInput *Get Input From a Mail Trigger Message*

#### Description

Parses inputs from a message saved when the e-mail client run its rules. Parser is looking for UseModel, UseScript, or UseReport follow by a number (ID) associated with Model, Script, or Report. For reports and scripts there is also the option to supply comma separated data.

#### Usage

```
MailTriggerInput(InputPath)
```
#### Arguments

InputPath string, path to a saved e-mail message from your e-mail client Likely filenames in the [TriggerPath] are modelInput.txt, ScriptInput.txt, or ReportInput.txt

#### Value

list, ID, integer ID of the model, script, or report selected. data, data.frame of any supplied inputs.

#### Examples

```
#################################
# Get E-mail Trigger Input #
#################################
## The file is a saved e-mail message from your e-mail client
 MDL_Input <- MailTriggerInput(InputPath="c:/triggers/modelInput.txt")
 SCRPT_Input <- MailTriggerInput(InputPath="c:/triggers/ScriptInput.txt")
 RPT_Input <- MailTriggerInput(InputPath="c:/triggers/ReportInput.txt")
```

```
ScriptHeader Header Template for Script Files
```
#### Description

Quick printout of an XML style header for script files. This information provided in the header file will be used to populate the data returned to the user when they request a script file list.

#### Usage

ScriptHeader()

#### Value

Template Header for Scripts

#### Examples

```
###################################
# Generate Template Script Header #
###################################
ScriptHeader()
```
SetupWindowsTrigger *Setup MobileTrigger Folder Structure and Files*

#### Description

This is the heart of the MobileTrigger package. You specify where you want your tigger folder to be and some e-mail information and this This function builds all the scripts you need to get started. At this time, the function works ONLY for windows users.

#### Usage

SetupWindowsTrigger(path = NULL, SMTP.Settings, Mail.To, Mail.From)

#### Arguments

![](_page_7_Picture_122.jpeg)

#### Value

Sets up a folder and file structure at the [TriggerPath].

```
#################################
# Setting of MobileTriggers #
#################################
## OUTLOOK Style (uses tls = TRUE argument) ###
 SetupWindowsTrigger(path="c:/triggers",
                     Mail.To = "Your.Email@mobile.com",
                     Mail.From = "someuser@outlook.com",
```
<span id="page-7-0"></span>

```
SMTP.Settings=list(
                          host.name = 'smtp.office365.com',
                          port = 587,
                          user.name = 'someuser@outlook.com',
                          passwd = 'password', tls = TRUE)
 )
## Other STYLE (uses ssl = TRUE argument) ###
 SetupWindowsTrigger(path="c:/triggers",
                     Mail.To = "Your.Email@mobile.com",
                      Mail.From = "R.Triggers@desktop.com",
                      SMTP.Settings=list(
                          host.name = 'some.smtp.sever.com',
                          port = 587,
                          user.name = 'R.Triggers@desktop.com',
                          passwd = 'password', ssl = TRUE)
 )
```
testTriggers *Test Mobile Triggers*

#### Description

Tests to make sure communication between R and your e-mail client is working as expected with MobileTriggers.

#### Usage

```
testTriggers(TestWhat = "Lists", path = NULL, Mail.To = NULL,
 Mail.From = NULL, Mail.From.SMTP.Settings = NULL)
```
#### Arguments

![](_page_8_Picture_137.jpeg)

#### Value

Sends test messages to your email client.

#### Examples

```
#################################
# Test Triggers #
#################################
testTriggers(
 TestWhat = "Lists",
 # TestWhat = "RunModels", # Other Test Options
  # TestWhat = "RunScripts", # Other Test Options
  # TestWhat = "RunReports", # Other Test Options
 path = path,
 Mail.To = "[desktop.client@home.com]",
 Mail.From = "[your.mobile@gmail.com]",
 Mail.From.SMTP.Settings =
 list(host.name = "smtp.gmail.com",
      port = 587,
      user.name = "[your.mobile@gmail.com]",
      passwd = '[TVs_With_Knobs]',
      tls = TRUE\lambda
```
TriggerMSG *Send message from mobile triggers*

#### Description

Function is a wrapper for mailR::send.mail() function. Function gets its mail settings from mailsettings.R file in the [TriggerPath]

#### Usage

```
TriggerMSG(path = NULL, subject = NULL, body = NULL, html = F,
 authenticate = T, debug = F, ...)
```
#### Arguments

![](_page_9_Picture_150.jpeg)

<span id="page-9-0"></span>

#### <span id="page-10-0"></span>Value

message to be sent to mobile email client.

#### Examples

```
####################################################
# Send Message with Moble Triggers #
####################################################
# the function internals will call your mailsettings
# from the mailsettings.R file in your trigger root folder
 TriggerMSG(path = 'c:/triggers',
            body = "hello world",
            subject = "Script List",
            html = F, authenticate = T
 )
```
WriteThunderBirdFilters

*Setup Rule File for ThunderBird & FiltaQuilla*

#### Description

Function sets up the 6 rules you need to list and run the Models, Scripts, and Reports

#### Usage

```
WriteThunderBirdFilters(path = NULL, sent.from = NULL)
```
#### Arguments

![](_page_10_Picture_122.jpeg)

#### Value

msgFilterRules.dat on the [TriggerPath].

```
####################################################
# Setting of MobileTriggers With ThunderBird Rules #
####################################################
 SetupWindowsTrigger(path="c:/triggers",
```

```
Mail.To = "Your.Email@mobile.com",
Mail.From = "R.Triggers@desktop.com",
SMTP.Settings=list(
   host.name = 'some.smtp.sever.com',
   port = 587,
   user.name = 'R.Triggers@desktop.com',
   passwd = 'password', ssl = TRUE)
```
 $\lambda$ 

```
WriteThunderBirdFilters(path = "c:/triggers",
                       sent.from = "your.email@Mobile.net")
```
# <span id="page-12-0"></span>Index

createMessage, [2](#page-1-0)

GetModel, [3](#page-2-0)

ListModels, [4](#page-3-0) ListReports, [5](#page-4-0) ListScripts, [6](#page-5-0)

MailTriggerInput, [7](#page-6-0)

ScriptHeader, [7](#page-6-0) SetupWindowsTrigger, [8](#page-7-0)

testTriggers, [9](#page-8-0) TriggerMSG, [10](#page-9-0)

WriteThunderBirdFilters, [11](#page-10-0)